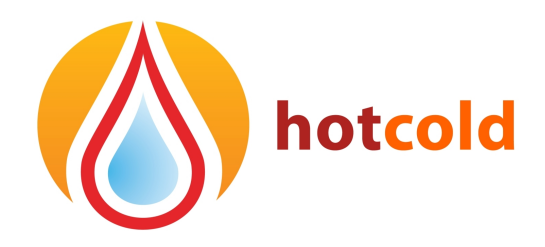

# **SPECYFIKACJA**

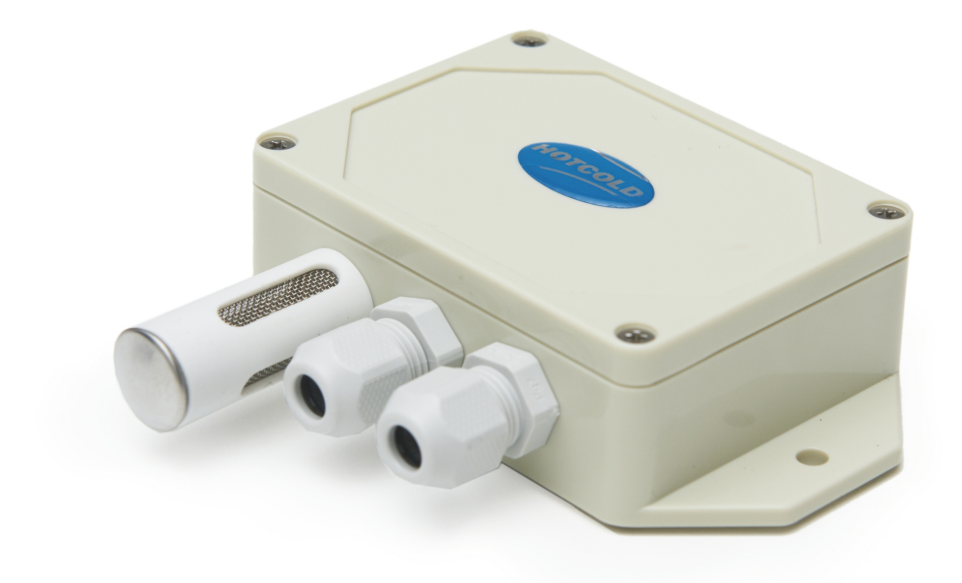

# *Przetwornik wilgotności HCRH-MODBUS-V-Ka*

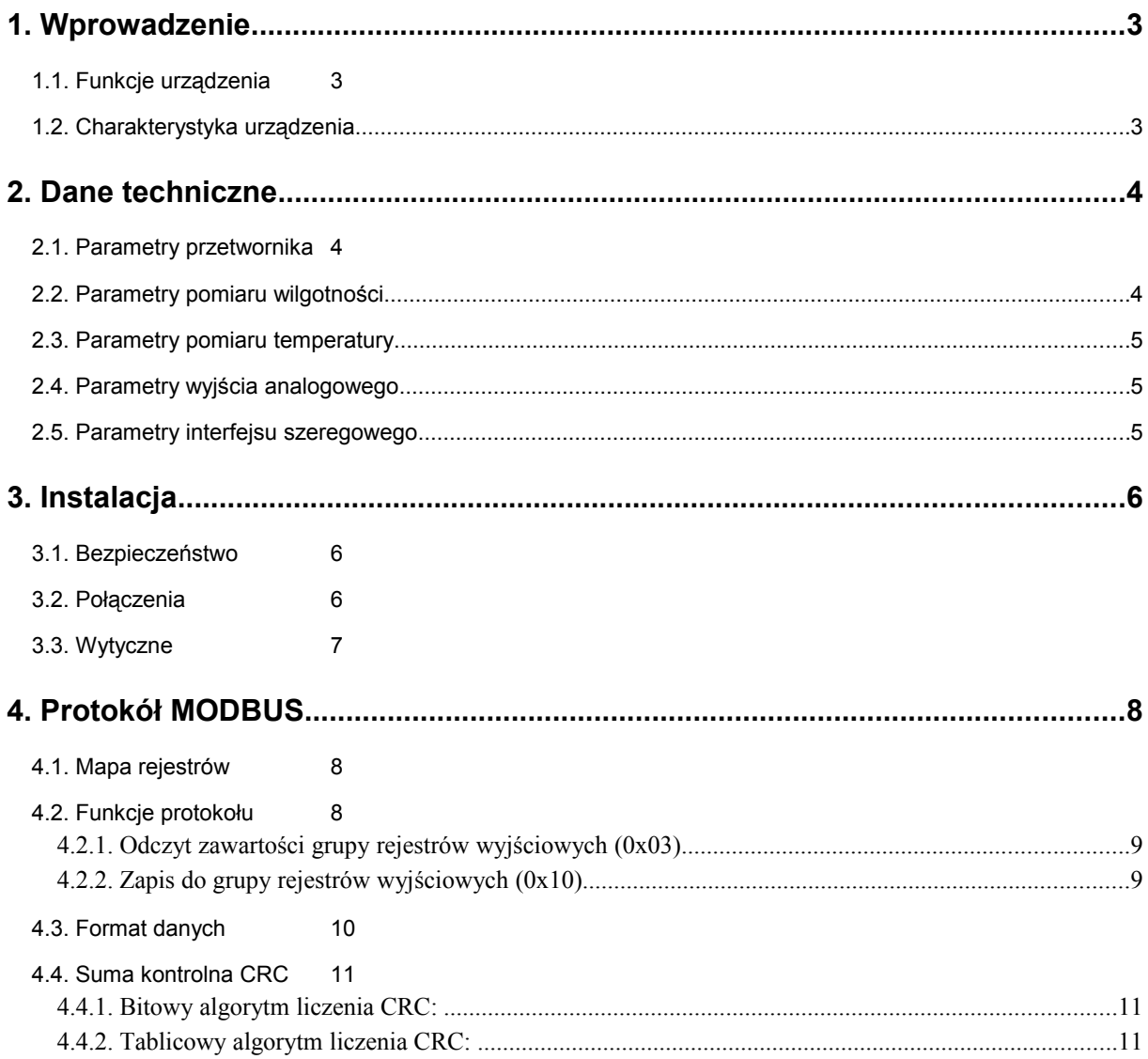

# <span id="page-2-0"></span>**1. Wprowadzenie**

Przedmiotem niniejszego opracowania jest charakterystyka funkcjonalności przetwornika wilgotności opartego na cyfrowym czujniku firmy HONEYWELL, z interfejsem RS-485 z wbudowanym protokołem MODBUS RTU. Przed przystąpieniem do uruchomienia modułu należy zapoznać się z tekstem zawartym w opracowaniu.

## <span id="page-2-2"></span>**1.1. Funkcje urządzenia**

- pomiar wilgotności względnej
- pomiar temperatury
- wyliczenie punktu rosy
- analogowe wyjście napięciowe 0-10 [V] (proporcjonalne do wilgotności względnej)
- diodowa sygnalizacja pracy urządzenia
- szeregowy interfejs RS-485 (odczyt wartości pomiarowych, konfiguracja parametrów pracy)
	- o protokół MODBUS RTU
	- o komunikacja w trybie HALFDUPLEX

#### <span id="page-2-1"></span>**1.2. Charakterystyka urządzenia**

Podstawową funkcją przetwornika HCRH-MODBUS jest wyznaczanie chwilowych wartości wilgotności względnej skompensowanej temperaturowo. Zmierzone za pośrednictwem zintegrowanego czujnika cyfrowego wartości, przeliczone w mikrokontrolerze, dostępne są w jego pamięci (w rejestrach typu HOLDING REGISTERS) zgodnie ze standardem MODBUS. Odczyt rejestrów odbywa się za pomocą funkcji protokołu MODBUS przesyłanych szeregowym interfejsem RS-485. Wartość wilgotności względnej prezentowana jest również w postaci analogowej na wyjściu 0-10 [V].

Ze względu na istotny wpływ pomiaru temperatury na wartość wilgotności, zoptymalizowano działanie urządzenia pod kątem poboru mocy i tym samym wyeliminowano efekt podgrzewania czujnika HIH . Obniżenie poboru mocy uzyskano m.in. dzięki przełączaniu procesora w tryb uśpienia pomiędzy kolejnymi pomiarami i odczytami.

# <span id="page-3-2"></span>**2. Dane techniczne**

#### <span id="page-3-1"></span>**2.1. Parametry przetwornika**

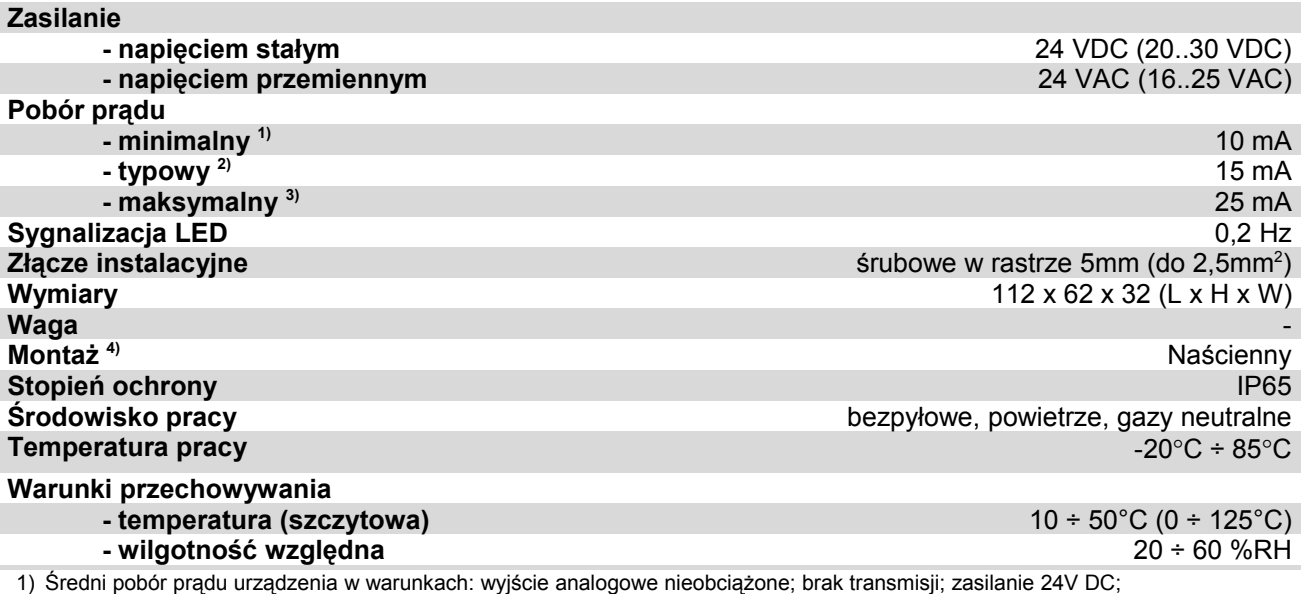

2) Średni pobór prądu urządzenia w warunkach: wyjście analogowe obciążone rezystancją 10kΩ; transmisja FULL DUPLEX 10 zapytań na sekundę; prędkość transmisji 9600 b/s; jednoczesny odczyt 25 rejestrów; rezystory terminujące magistralę 2 x 120Ω; zasilanie 24V DC;

3) Maksymalny chwilowy pobór prądu w warunkach jak w punkcie 2); zasilanie 24V DC;

4) Instalacji urządzenia powinien dokonywać wykwalifikowany personel;

## <span id="page-3-0"></span>**2.2. Parametry pomiaru wilgotności**

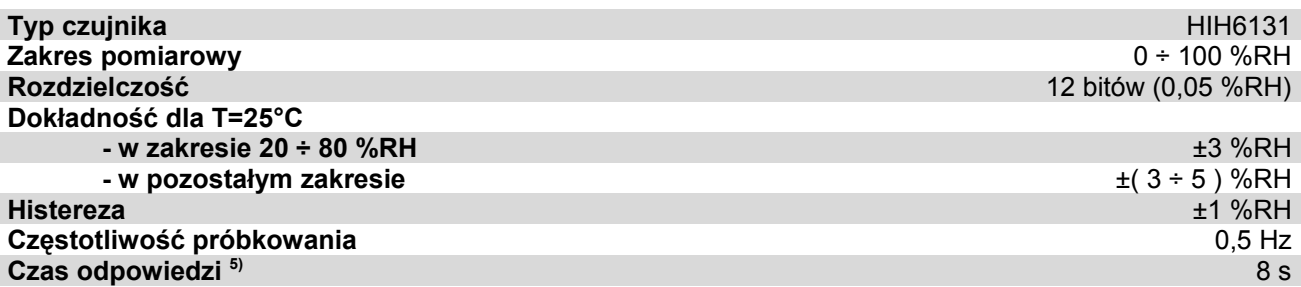

5) Warunkiem uzyskania podanych czasów odpowiedzi jest przepływ powietrza > 1m/s; podany czas odpowiedzi jest równy jednej stałej czasowej odpowiadającej 63% wartości ustalonej;

# <span id="page-4-2"></span>**2.3. Parametry pomiaru temperatury**

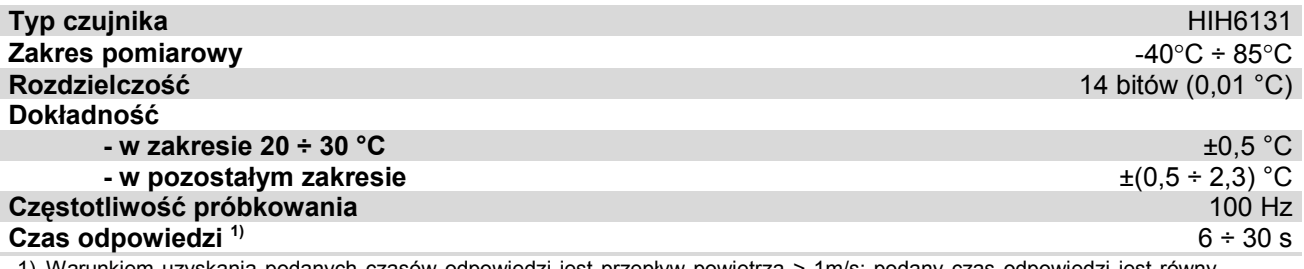

1) Warunkiem uzyskania podanych czasów odpowiedzi jest przepływ powietrza > 1m/s; podany czas odpowiedzi jest równy jednej stałej czasowej odpowiadającej 63% wartości ustalonej;

# <span id="page-4-1"></span>**2.4. Parametry wyjścia analogowego**

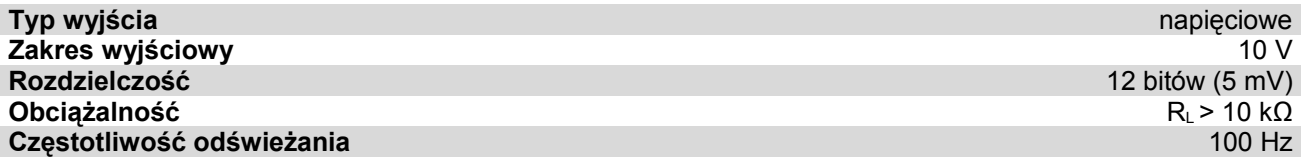

# <span id="page-4-0"></span>**2.5. Parametry interfejsu szeregowego**

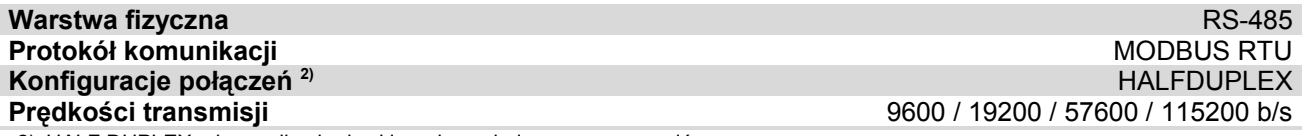

2) HALF DUPLEX – komunikacja dwukierunkowa jedną parą przewodów;

# <span id="page-5-2"></span>**3. Instalacja**

## <span id="page-5-1"></span>**3.1. Bezpieczeństwo**

• Instalacji urządzenia powinien dokonywać wykwalifikowany personel!

• Wszystkie podłączenia należy wykonać zgodnie ze schematami elektrycznymi przedstawionymi w niniejszej specyfikacji!

• Przed przystąpieniem do uruchomienia należy sprawdzić wszystkie podłączenia elektryczne!

# <span id="page-5-0"></span>**3.2. Połączenia**

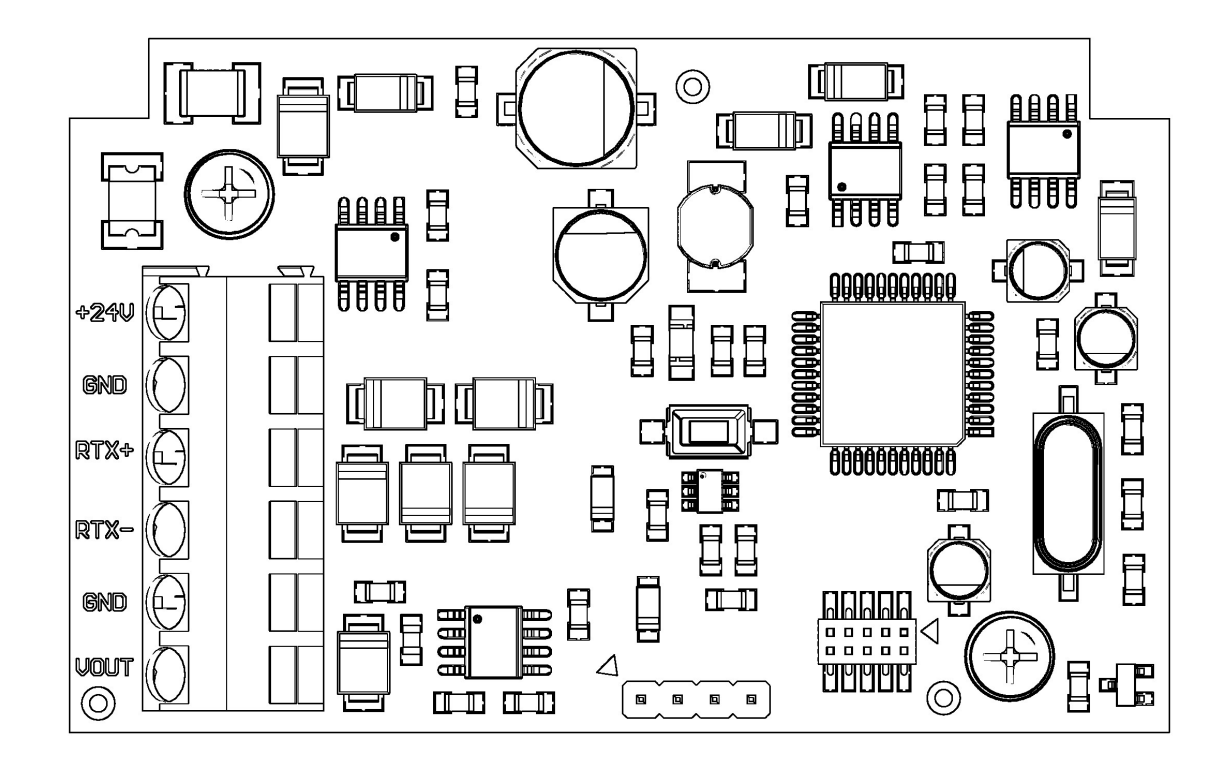

**Rysunek 1.** Obwód drukowany wersji MODBUS-V-Ka

#### **INSTALACJA PRZETWORNIKA**

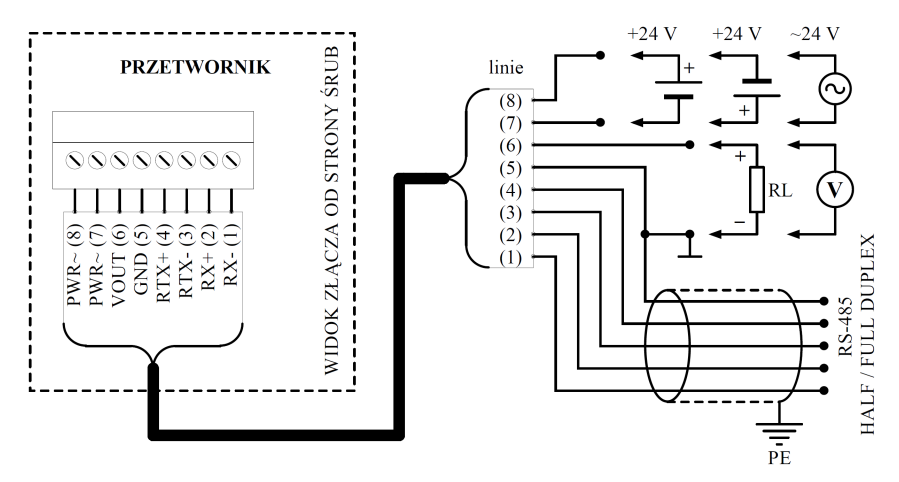

**Rysunek 1.** Schemat podłączenia przetwornika HCRH-MODBUS.

#### <span id="page-6-0"></span>**3.3. Wytyczne**

**Ważne** Instalacja toru transmisji zalecana jest pełną obsadą okablowania, łącznie z przewodem GND.

- W przypadku pracy w otoczeniu dużych zakłóceń, należy zastosować przewody ekranowane.
- Ekran przewodu należy podłączyć do najbliższego punktu PE od strony zasilacza.

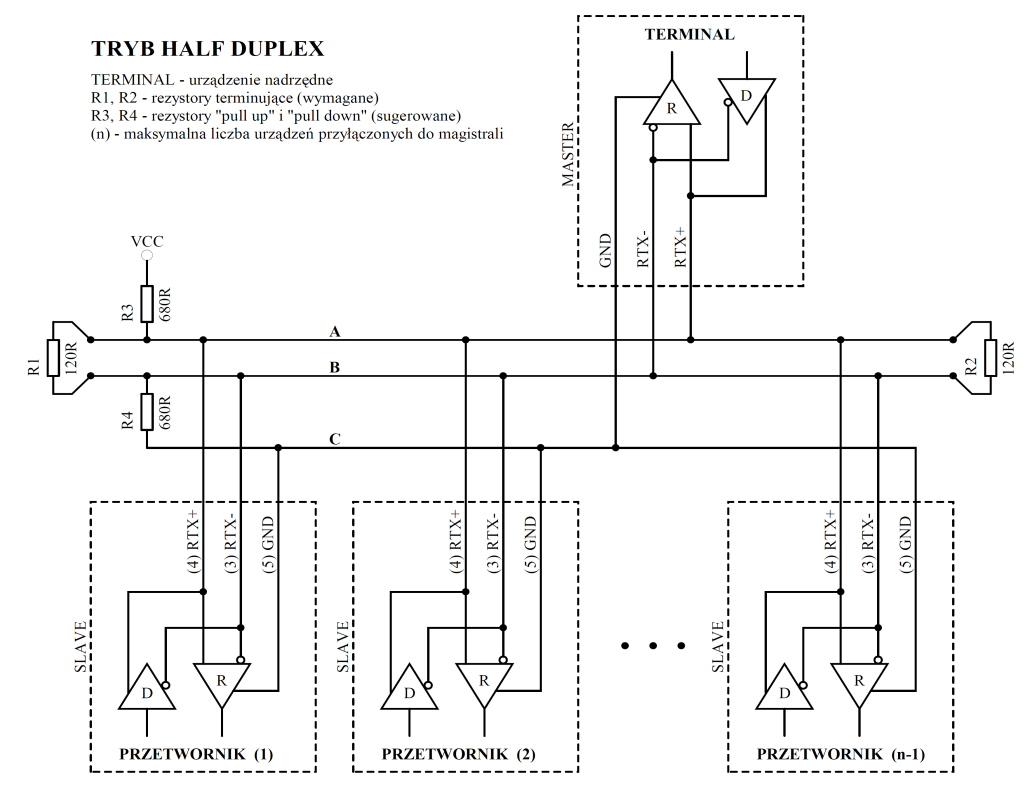

**Rysunek 2.** Sposób podłączenia przetwornika do magistrali RS-485 pracującej w trybie HALF DUPLEX.

# <span id="page-7-2"></span>**4. Protokół MODBUS**

### <span id="page-7-1"></span>**4.1. Mapa rejestrów**

Tabela rejestrów:

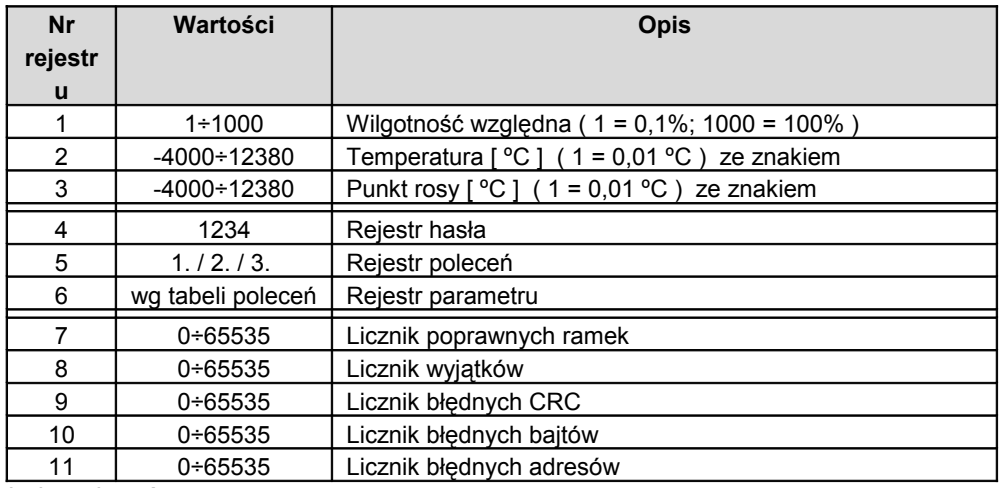

Tabela poleceń:

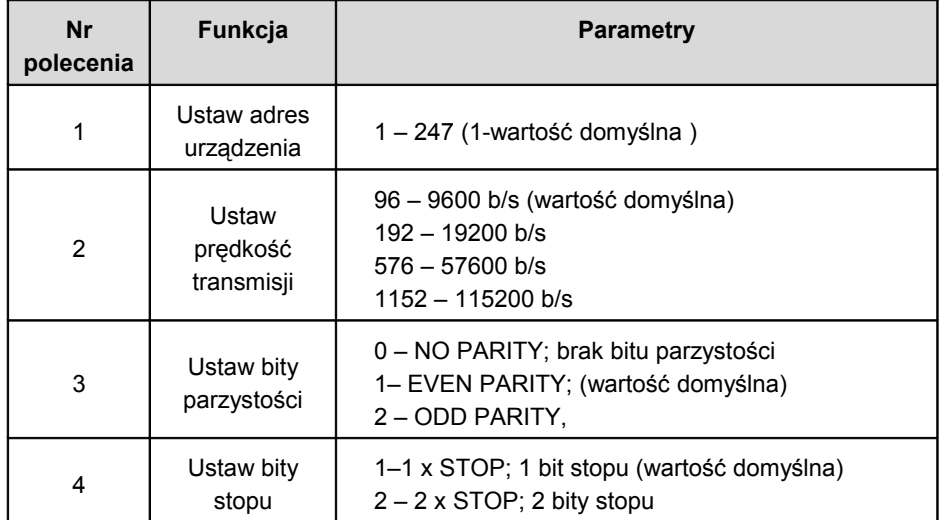

Uwagi:

• **Podanie błędnej lub spoza zakresu wartości parametru, skutkuje wpisaniem do rejestru poleceń wartości 0xEEEE.**

• **Każdorazowemu wywołaniu polecenia musi towarzyszyć wpisanie hasła (1234 decymalnie).** 

• **Wywołanie polecenia poprzez pojedyncze wpisy do rejestrów, musi zostać zakończone wpisaniem hasła.**

• **Przywracanie ustawień fabrycznych poprzez zworkę ( przycisk ). W dowolnym momencie działania urządzenia należy zewrzeć zworkę na czas około 2 s ( sygnalizowane pełnym świeceniem diody statusowej ), po upływie 2s dioda statusowa zacznie szybko migać, wtedy należy puścić przycisk, a domyślne nastawy transmisji RS-485 zostaną przywrócone.** 

# <span id="page-7-0"></span>**4.2. Funkcje protokołu**

W przetworniku HCRH-MODBUS zaimplementowano następujące funkcje standardu MODBUS:

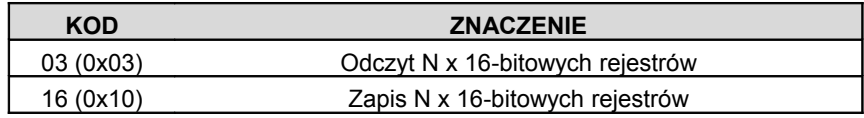

## **4.2.1. Odczyt zawartości grupy rejestrów wyjściowych (0x03)**

Format żądania:

<span id="page-8-1"></span>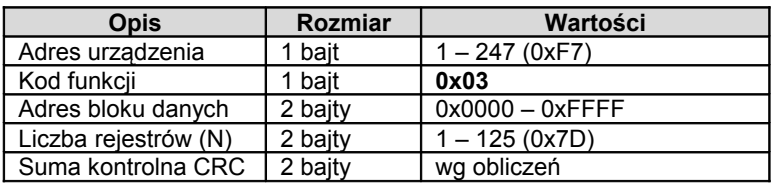

Format odpowiedzi:

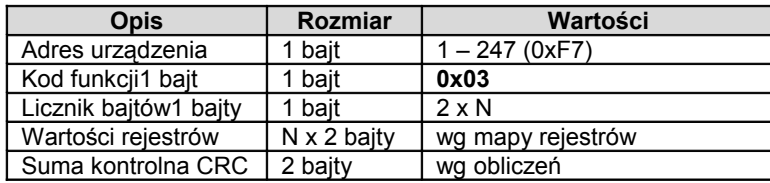

Format błędu:

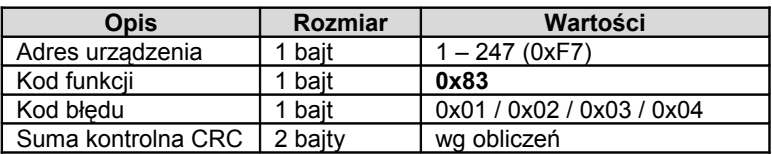

# **4.2.2. Zapis do grupy rejestrów wyjściowych (0x10)**

Format żądania:

<span id="page-8-0"></span>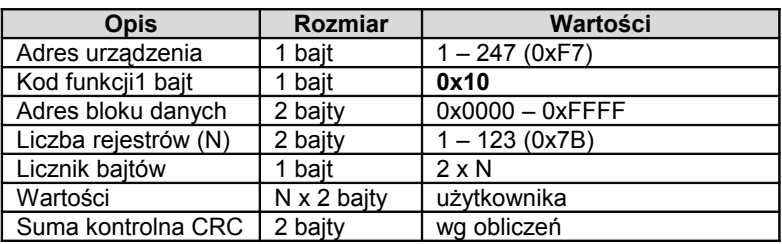

Format odpowiedzi:

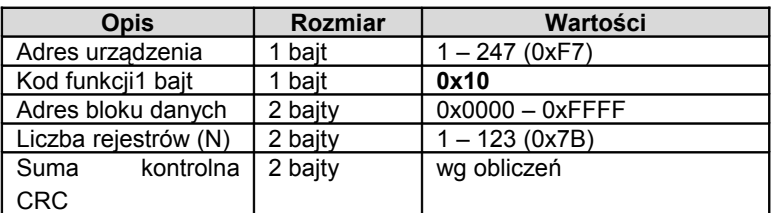

Format błędu:

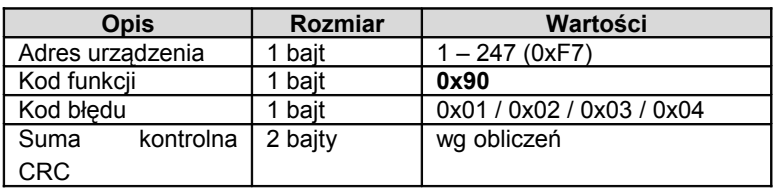

# <span id="page-9-0"></span>**4.3. Format danych**

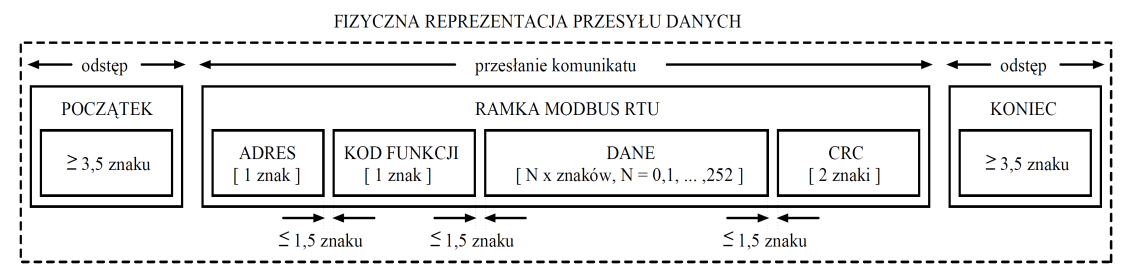

**Rysunek 3.** Przesył danych w standardzie MODBUS RTU zaimplementowany w przetworniku.

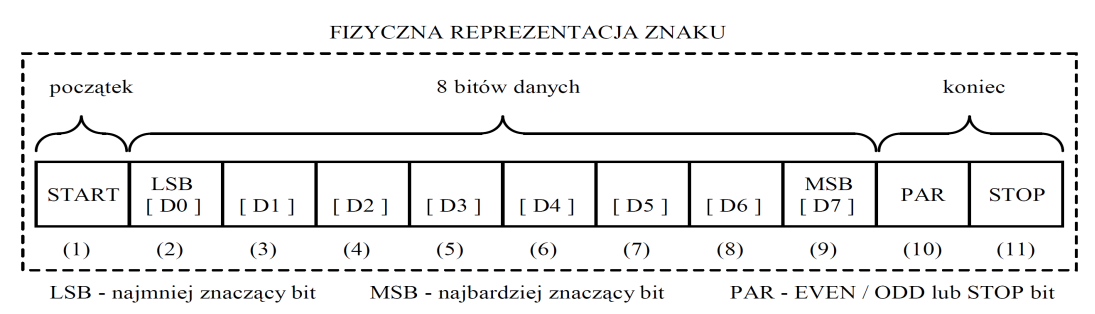

**Rysunek 4.** Format znaku w standardzie MODBUS RTU zastosowany w przetworniku.

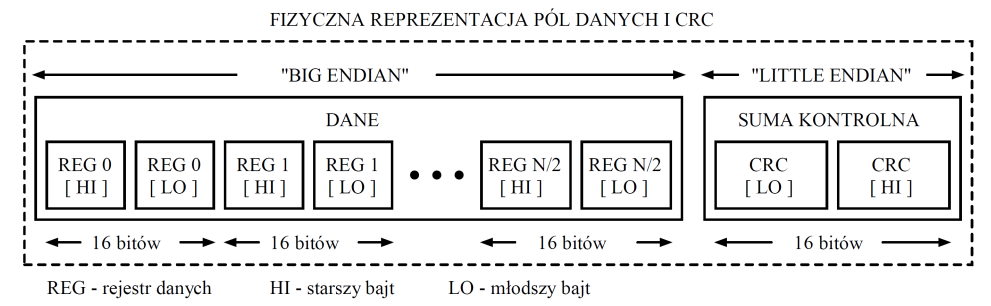

**Rysunek 5.** Format pól danych i CRC w standardzie MODBUS RTU zastosowany w przetworniku.

## <span id="page-10-1"></span>**4.4. Suma kontrolna CRC**

Zgodnie ze standardem MODBUS, do wyliczenia sumy kontrolnej CRC wykorzystano wielomian:  $X16 + X15 + X2 + 1.$ 

#### <span id="page-10-0"></span>**4.4.1. Bitowy algorytm liczenia CRC:**

Procedura wyznaczania sumy kontrolnej CRC metodą bitową:

a) załadowanie wartości 0xFFFF do 16-bitowego rejestru CRC;

b) pobranie pierwszego bajta z bloku danych i wykonanie operacji EX-OR z młodszym bajtem rejestru CRC, umieszczenie rezultatu w rejestrze;

c) przesunięcie zawartości rejestru CRC w prawo o jeden bit w kierunku najmniej znaczącego bitu (LSB), wyzerowanie najbardziej znaczącego bitu (MSB);

d) sprawdzenie stanu najmłodszego bitu (LSB) w rejestrze CRC, jeżeli jego stan równa się 0, to następuje powrót do punktu c, jeżeli 1, to wykonywana jest operacja EX-OR rejestru CRC ze stałą 0xA001;

e) powtórzenie punktów c i d do ośmiu razy, co odpowiada przetworzeniu całego bajta;

f) powtórzenie sekwencji b, c, d, e dla kolejnego bajta wiadomości, kontynuacja tego procesu aż do przetworzenia wszystkich bajtów wiadomości;

g) zawartość rejestru CRC po wykonaniu wymienionych operacji jest poszukiwaną wartością sumy kontrolnej CRC;

h) dopisanie sumy kontrolnej CRC do ramki MODBUS RTU musi zostać poprzedzone zamianą miejscami starszego i młodszego bajta rejestru CRC.

#### <span id="page-10-2"></span>**4.4.2. Tablicowy algorytm liczenia CRC:**

Przykład implementacji procedury wyznaczania sumy kontrolnej CRC metodą tablicową:

```
/* The function returns the CRC as a unsigned short type */unsigned short CRC16 ( puchMsq, usDataLen )
/* message to calculate CRC upon */
unsigned char *puchMsg ; 
/* quantity of bytes in message */
unsigned short usDataLen ; 
{
       /* high byte of CRC initialized */
       unsigned char uchCRCHi = 0xFF;
       /* low byte of CRC initialized */
       unsigned char uchCRCLo = 0xFF;
       /* will index into CRC lookup table */
       unsigned uIndex ; 
       /* pass through message buffer */
       while (usDataLen--) 
        {
               /* calculate the CRC */
               uIndex = uchCRCLo \land *puchMsg++ ;
               uchCRCLo = uchCRCHi \land auchCRCHi[uIndex] ;
               uchCRCHi = auchCRCLo[uIndex] ;
       }
return (uchCRCHi << 8 | uchCRCLo) ;
}
```

```
/* Table of CRC values for high–order byte */
static unsigned char auchCRCHi[] = {
0x00, 0xC1, 0x81, 0x40, 0x01, 0xC0, 0x80, 0x41, 0x01, 0xC0, 0x80, 0x41, 0x00, 0xC1, 0x81,
0x40, 0x01, 0xC0, 0x80, 0x41, 0x00, 0xC1, 0x81, 0x40, 0x00, 0xC1, 0x81, 0x40, 0x01, 0xC0,
0x80, 0x41, 0x01, 0xC0, 0x80, 0x41, 0x00, 0xC1, 0x81, 0x40, 0x00, 0xC1, 0x81, 0x40, 0x01,
0xC0, 0x80, 0x41, 0x00, 0xC1, 0x81, 0x40, 0x01, 0xC0, 0x80, 0x41, 0x01, 0xC0, 0x80, 0x41,
0x00, 0xC1, 0x81, 0x40, 0x01, 0xC0, 0x80, 0x41, 0x00, 0xC1, 0x81, 0x40, 0x00, 0xC1, 0x81,
0x40, 0x01, 0xC0, 0x80, 0x41, 0x00, 0xC1, 0x81, 0x40, 0x01, 0xC0, 0x80, 0x41, 0x01, 0xC0,
0x80, 0x41, 0x00, 0xC1, 0x81, 0x40, 0x00, 0xC1, 0x81, 0x40, 0x01, 0xC0, 0x80, 0x41, 0x01,
0xC0, 0x80, 0x41, 0x00, 0xC1, 0x81, 0x40, 0x01, 0xC0, 0x80, 0x41, 0x00, 0xC1, 0x81, 0x40,
0x00, 0xC1, 0x81, 0x40, 0x01, 0xC0, 0x80, 0x41, 0x01, 0xC0, 0x80, 0x41, 0x00, 0xC1, 0x81,
0x40, 0x00, 0xC1, 0x81, 0x40, 0x01, 0xC0, 0x80, 0x41, 0x00, 0xC1, 0x81, 0x40, 0x01, 0xC0,
0x80, 0x41, 0x01, 0xC0, 0x80, 0x41, 0x00, 0xC1, 0x81, 0x40, 0x00, 0xC1, 0x81, 0x40, 0x01,
0xC0, 0x80, 0x41, 0x01, 0xC0, 0x80, 0x41, 0x00, 0xC1, 0x81, 0x40, 0x01, 0xC0, 0x80, 0x41,
0x00, 0xC1, 0x81, 0x40, 0x00, 0xC1, 0x81, 0x40, 0x01, 0xC0, 0x80, 0x41, 0x00, 0xC1, 0x81,
0x40, 0x01, 0xC0, 0x80, 0x41, 0x01, 0xC0, 0x80, 0x41, 0x00, 0xC1, 0x81, 0x40, 0x01, 0xC0,
0x80, 0x41, 0x00, 0xC1, 0x81, 0x40, 0x00, 0xC1, 0x81, 0x40, 0x01, 0xC0, 0x80, 0x41, 0x01,
0xC0, 0x80, 0x41, 0x00, 0xC1, 0x81, 0x40, 0x00, 0xC1, 0x81, 0x40, 0x01, 0xC0, 0x80, 0x41,
0x00, 0xC1, 0x81, 0x40, 0x01, 0xC0, 0x80, 0x41, 0x01, 0xC0, 0x80, 0x41, 0x00, 0xC1, 0x81,
0 \times 40} ;
/* Table of CRC values for low–order byte */
static char auchCRCLo[] = {
0x00, 0xC0, 0xC1, 0x01, 0xC3, 0x03, 0x02, 0xC2, 0xC6, 0x06, 0x07, 0xC7, 0x05, 0xC5, 0xC4,
0x04, 0xCC, 0x0C, 0x0D, 0xCD, 0x0F, 0xCF, 0xCE, 0x0E, 0x0A, 0xCA, 0xCB, 0x0B, 0xC9, 0x09,
0x08, 0xC8, 0xD8, 0x18, 0x19, 0xD9, 0x1B, 0xDB, 0xDA, 0x1A, 0x1E, 0xDE, 0xDF, 0x1F, 0xDD,
0x1D, 0x1C, 0xDC, 0x14, 0xD4, 0xD5, 0x15, 0xD7, 0x17, 0x16, 0xD6, 0xD2, 0x12, 0x13, 0xD3,
0x11, 0xD1, 0xD0, 0x10, 0xF0, 0x30, 0x31, 0xF1, 0x33, 0xF3, 0xF2, 0x32, 0x36, 0xF6, 0xF7,
0x37, 0xF5, 0x35, 0x34, 0xF4, 0x3C, 0xFC, 0xFD, 0x3D, 0xFF, 0x3F, 0x3E, 0xFE, 0xFA, 0x3A,
0x3B, 0xFB, 0x39, 0xF9, 0xF8, 0x38, 0x28, 0xE8, 0xE9, 0x29, 0xEB, 0x2B, 0x2A, 0xEA, 0xEE,
0x2E, 0x2F, 0xEF, 0x2D, 0xED, 0xEC, 0x2C, 0xE4, 0x24, 0x25, 0xE5, 0x27, 0xE7, 0xE6, 0x26,
0x22, 0xE2, 0xE3, 0x23, 0xE1, 0x21, 0x20, 0xE0, 0xA0, 0x60, 0x61, 0xA1, 0x63, 0xA3, 0xA2,
0x62, 0x66, 0xA6, 0xA7, 0x67, 0xA5, 0x65, 0x64, 0xA4, 0x6C, 0xAC, 0xAD, 0x6D, 0xAF, 0x6F,
0x6E, 0xAE, 0xAA, 0x6A, 0x6B, 0xAB, 0x69, 0xA9, 0xA8, 0x68, 0x78, 0xB8, 0xB9, 0x79, 0xBB,
0x7B, 0x7A, 0xBA, 0xBE, 0x7E, 0x7F, 0xBF, 0x7D, 0xBD, 0xBC, 0x7C, 0xB4, 0x74, 0x75, 0xB5,
0x77, 0xB7, 0xB6, 0x76, 0x72, 0xB2, 0xB3, 0x73, 0xB1, 0x71, 0x70, 0xB0, 0x50, 0x90, 0x91,
0x51, 0x93, 0x53, 0x52, 0x92, 0x96, 0x56, 0x57, 0x97, 0x55, 0x95, 0x94, 0x54, 0x9C, 0x5C,
0x5D, 0x9D, 0x5F, 0x9F, 0x9E, 0x5E, 0x5A, 0x9A, 0x9B, 0x5B, 0x99, 0x59, 0x58, 0x98, 0x88,
0x48, 0x49, 0x89, 0x4B, 0x8B, 0x8A, 0x4A, 0x4E, 0x8E, 0x8F, 0x4F, 0x8D, 0x4D, 0x4C, 0x8C,
0x44, 0x84, 0x85, 0x45, 0x87, 0x47, 0x46, 0x86, 0x82, 0x42, 0x43, 0x83, 0x41, 0x81, 0x80,
0x40
```
};